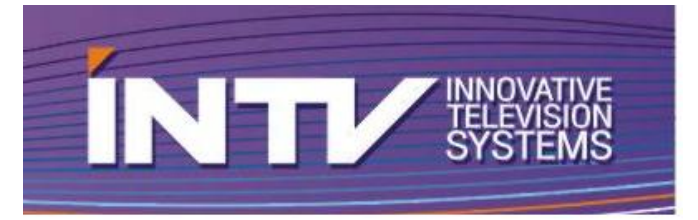

**ООО «ИНТВ»** Россия, 197101, Санкт-Петербург Каменноостровский пр., д. 10, лит. Д, пом. 30-Н Тел\ факс +7 (812) 922-37-92 E-mail: [info@intvco.ru](mailto:info@intvco.ru) www.intvco.ru

#### **АНКЕТА ДЛЯ СОСТАВЛЕНИЯ КОММЕРЧЕСКОГО ПРЕДЛОЖЕНИЯ НА ГРАФИЧЕСКУЮ СТАНЦИЮ АТЛАС АТЛАС-СПОРТ**

**ЭКСПРЕСС-ТИТРЫ ЭКСПРЕСС-ВИДЕО МЕТЕОРА, АРЕНА КУРАНТЫ**

### **КОНТАКТНАЯ ИНФОРМАЦИЯ ЗАКАЗЧИКА\_\_\_\_\_\_\_\_\_\_\_\_\_\_\_\_\_\_\_\_\_\_**

ФИО\_\_\_\_\_\_\_\_\_\_\_\_\_\_\_\_\_\_\_\_\_\_\_\_\_\_\_\_\_\_\_\_\_\_\_\_\_\_\_\_\_\_\_\_\_\_\_\_\_\_\_\_\_\_\_\_\_\_\_\_\_\_\_\_\_\_\_\_\_\_\_\_\_\_\_\_\_\_\_.

ОРГАНИЗАЦИЯ\_\_\_\_\_\_\_\_\_\_\_\_\_\_\_\_\_\_\_\_\_\_\_\_\_\_\_\_\_\_\_\_\_\_\_\_\_\_\_\_\_\_\_\_\_\_\_\_\_\_\_\_\_\_\_\_\_\_\_\_\_\_\_\_\_\_\_\_\_.

АДРЕС ОРГАНИЗАЦИИ\_\_\_ ТЕЛЕФОН СОСТАВЛИВАТИ С СОБРАНИТЕЛЬНОСТИ С ЭЛ.ПОЧТА

# **АППАРАТНЫЕ СРЕДСТВА\_\_\_\_\_\_\_\_\_\_\_\_\_\_\_\_\_\_\_\_\_\_\_\_\_\_\_\_\_\_\_\_\_\_\_\_\_\_\_\_**

- 1. Тип и направленность ТВ трансляций, на которых будет использоваться графическая станция АТЛАС:
	- Спортивные трансляции,
	- Новостная телетрансляция,
	- Круглосуточное вещание с центральной аппаратной,
	- Телевизионные шоу и конкурсы,
	- Интерактивное SMS или телефонное голосование,
	- Концерты, опера, балет, форумы и др.,
	- Другое мероприятие:\_\_\_\_\_\_\_\_\_\_\_\_\_\_\_\_\_\_\_\_\_\_\_\_\_\_\_\_\_\_\_\_\_\_\_\_\_\_\_\_\_\_\_\_\_\_\_\_\_\_\_.
- 2. Какое оборудование Вас заинтересовало?
	- Графическая станция «Атлас-Спорт»,
	- Генератор полноэкранных телевизионных часов «Куранты»,
	- Графическая станция для ТВ новостей «Экспресс-Титры»,
	- Эфирный видеосервер для воспроизведения рекламы и анонсов, плеер брендовой видеозаставки «Экспресс-Видео»,
	- Видеоповторы «Экспресс-Replay»,
	- Эфирный сервер для многоканальной записи «Экспресс-Видео»,
	- Генератор графических переходов «Арена»,
	- Клип-машина для телевизионных анонсов «Метеора».
- 3. Формат вещания:
	- $\Box$  4K 2160p,
	- $\Box$  HD 1080/50i,
	- $\Box$  HD 1080/50p,
	- $\Box$  SD 576/50i (4:3),
	- $\square$  SD 576/50i (16:9) anamorphic.
	- $\square$  SD 576/50i (16:9) letter box,
	- Иной:\_\_\_\_\_\_\_\_\_\_\_\_\_\_\_\_\_\_\_\_\_\_\_\_\_\_\_\_\_\_\_\_\_\_\_\_\_\_\_\_\_\_\_\_\_\_\_\_\_\_\_\_\_\_\_\_\_\_\_\_\_\_\_\_\_.

- 4. Схема подключения по видео:
	- $\Box$  SD SDI.
	- $\Box$  HD SDI.
	- $\Box$  HDMI HD.
	- Аналоговые сигналы PAL/S-Video/YUV/RGB.
- 5. Режим работы:
	- Внешнее микширование (выходы FILL, KEY),
	- Внутреннее микширование («на проход»).
- 6. Нужен ли Вам релейный обход при потере сигнала графики (в режиме работы «на проход»)?
	- Релейный обход нужен,
	- Релейный обход НЕ нужен.
- 7. Интересует ли Вас малая автоматизация вывода титров в эфир по команде GPI/TALLY с режиссерского видеомикшера или другой системы?
	- Малая автоматизация нужна,
	- Малая автоматизация НЕ нужна,
	- Укажите, пожалуйста, тип видеомикшера:\_\_\_\_\_\_\_\_\_\_\_\_\_\_\_\_\_\_\_\_\_\_\_\_\_\_\_\_\_\_\_\_\_\_\_.
- 8. Интересует ли Вас управление выводом графики от дистанционного пульта управления по интерфейсу RS422/485?
	- $\Box$  Ла  $\Box$  Нет

- 9. Необходима ли Вам синхронизации системных часов по тайм коду LTC, VBI VITC или NTP? Да (LTC, VBI VITC),
	- $\Box$  Да (NTP),
	- $\Box$  Нет.
- 10. Каким должен быть Блок питания станции АТЛАС?
	- Стандартный БП,
	- Повышенной мощности для большего подключения внутренних жёстких дисков,
	- Мощный сдвоенный (но шумный) с горячим резервированием для повышенной надёжности и подключения RAID массива,
- 11. Какими должны быть корпус и размер станции АТЛАС?
	- $\Box$  RACK 4RU, глубина 540 мм,
	- $\Box$  RACK 3RU, глубина 500 мм,
	- RACK 2RU, глубина 700 мм,
	- DESKTOP, глубина 500 мм,
	- $\Box$  Ноутбук, вес до 3,0 кг,
	- $\Box$  Другой корпус:
- 12. Нужны ли Вам салазки (телескопические направляющие) для установки в RACK шкаф?
	-
	- $\Box$  Да  $\Box$  Нет

### **ПРОГРАММНЫЕ СРЕДСТВА\_\_\_\_\_\_\_\_\_\_\_\_\_\_\_\_\_\_\_\_\_\_\_\_\_\_\_\_\_\_\_\_\_\_\_\_\_\_**

### **СПОРТИВНЫЕ ТЕЛЕТРАНСЛЯЦИИ:**

- 1. Укажите, пожалуйста, на каких видах спорта Вы планируете работать:
	- Хоккей,
	- Футбол,
	- Волейбол,
	- Гандбол,

- Плавание, Водное поло,
- Баскетбол,
- Стрельба,
- $\square$  Бокс, Смешанные единоборства (Mix Fight),
- Теннис,
- Легкая Атлетика: технические и беговые дисциплины,
- Другой вид спорта:\_\_\_\_\_\_\_\_\_\_\_\_\_\_\_\_\_\_\_\_\_\_\_\_\_\_\_\_\_\_\_\_\_\_\_\_\_\_\_\_\_\_\_\_\_,
- 2. Интересует ли Вас подключение к судейским системам для автоматизированного получения игровой информации?
	- Да. Интересует подключение к следующим судейским системам:
	- $\Pi$ . Нет.
- 3. Каким образом будет осуществляться сбор игровой статистики?
	- Вручную, используя средства станции Атлас,
	- Вручную, используя удаленное рабочее место сбора статистики (например, ноутбук),

\_\_\_\_\_\_\_\_\_\_\_\_\_\_\_\_\_\_\_\_\_\_\_\_\_\_\_\_\_\_\_\_\_\_\_\_\_\_\_\_\_\_\_\_\_\_\_\_\_\_\_\_\_\_\_\_\_\_\_\_\_\_\_\_\_\_\_\_\_\_\_

- Автоматически, используя подключение к системам сбора статистики на арене.
- 4. Необходима ли Вам многоязычная поддержка (Unicode) для трансляции международных соревнований?
	- $\Box$  Ла  $\Box$  Нет

- 5. Собираетесь ли Вы запускать со станции Атлас графический переход («шторку») при переходе на видеоповтор?
	-
	- $\Box$  Да  $\Box$  Нет
- 6. Собираетесь ли Вы синхронно с титром или графическим переходом выводить звуковое сопровождение (звуковой джингл)?
	- $\Box$  Да  $\Box$  Нет
- 7. Хотели ли бы Вы транслировать счет игры через SMS/Web сервисы?
	- $\Box$  Ла  $\Box$  Нет
- 8. Хотели бы Вы вместе со спортивной графикой выводить окно «живого» видео с различными эффектами входа и выхода (например, для показа мишени и эмоций тренера в биатлоне)?  $\Box$  Ла  $\Box$  Нет
- 9. Интересует ли Вас возможность запуска таймера обратного отсчета, показывающего время до начала следующего матча/периода?
	- $\Box$  Да  $\Box$  Нет
		-

#### **НОВОСТНЫЕ ТЕЛЕТРАНСЛЯЦИИ:**

- 1. Выберите, пожалуйста, необходимые опции:
	- Бегущая строка с наполнением из текстовых файлов, расположенных на жестком диске станции (возможно воспроизведение до 3-х бегущих строк одновременно):
		- $\Box$  1 бегущая строка,
		- 2 бегущие строки,
		- 3 бегущие строки.
	- Регулировка скорости бегущей строки в режиме реального времени для целей телесуфлера.
	- Текущее время (с выбором часового пояса).
	- Событийный таймер обратного отсчета для индикации оставшегося времени до какоголибо выпуска/события. Количество таймеров не ограничено.
	- Функция телевизионного моста с эффектом PIP («картинка в картинке»).
		- Воспроизведение в окне видеоклипа,
		- Воспроизведение в окне приходящего на SDI вход станции АТЛАС видеосигнала.

- □ Возможность воспроизведения текстовых и графических данных по столбцам и/или строкам Базы данных с различной скоростью и эффектами.
- □ Подключение к системам электронной верстки новостей по MOS-протоколу (NewsRoom).
- □ Интерактивное SMS или телефонное голосование с выводом диаграмм.
- Погода по городам и странам.
- □ Температура и давление.
- 2. Интересует ли Вас полключение к системам автоматизации вешания?
	- □ Да. Интересуют подключение к следующим системам автоматизации вещания:

 $\Box$  Her.

3. Хотели бы Вы выводить видеоклипы с новостными сюжетами, рекламным материалом или анонсами, воспроизводимыми по расписанию или без?

 $\Box$  Her

- $\Box$   $\Pi$ a
- 4. Вы бы хотели выводить видеоклипы п.3 по видеовыходу с титрами или по второму дополнительному видеовыходу?
	- □ По видеовыходу с графикой.
	- По второму дополнительному видеовыходу.
- 5. Собираетесь ли Вы синхронно с титром выводить звуковое сопровождение (звуковой джингл)? □ Да  $\Box$  Her
- 6. Интересует ли Вас функция проверки орфографии с возможностью редактирования собственного словаря наиболее часто употребляющихся слов?
	- $\Box$   $\Box$  $\Box$  Her
- 7. Интересует ли Вас возможность чтения и дешифрирование команд стандарта SCTE-104 для вводавывода региональных новостных титров и/или видеоклипов региональной рекламы?
	- □ Да  $\Box$  Her
- 8. Интересует ли Вас возможность формирования скрытых субтитров и телетекста?
	- □ Да  $\Box$  Her
- 9. Интересует ли Вас подключение к сервисам «Яндекс. Пробки», «Яндекс. Погода» и любому другому интернет - ресурсу через хml и автоматическое заполнение полученными данными графических композиций и бегущих строк.
	- □ Да

 $\Box$  Her

### ГЕНЕРАТОР ТЕЛЕВИЗИОННЫХ ЧАСОВ:

- 1. Какой тип часов Вас интересует?
	- □ Цифровые,
	- □ Аналоговые с циферблатом.
- 2. Выберите, пожалуйста, необходимые опции:
	- □ Воспроизведение полноэкранной видеоподложки.
	- □ Воспроизведение звукового сопровождения.
	- □ Загрузка и воспроизведения проектов часов по расписанию.
	- □ Событийный таймер обратного отсчета для индикации оставшегося времени до какоголибо события/выпуска.
	- □ Плеер логотипа или баннеров.
- 3. Необходима ли Вам дополнительная профессиональная аудиоплата для формирования звукового сопровождения (аналоговые балансные входы и выходы)?
	- □ Да

 $\Box$  Her

- 4. Необходим ли Вам второй резервный SDI канал для воспроизведения аварийной (брендовой) видеозаставки?
	- $\Box$  Да  $\Box$  Нет

## **ЭФИРНЫЙ ВИДЕОСЕРВЕР:**

- 1. Сколько независимых реверсивных SDI видеоканалов Вам требуется?
	- $\Box$  1
	- $\Box$  2
	- $\Box$  3
	- $\Box$  4
- 2. Интересует ли Вас возможность многоканальной записи приходящего на SDI вход станции видеосигнала?
	- Да. Число каналов:\_\_\_\_\_.
	- П Нет.
- 3. Необходима ли Вам возможность воспроизведения и записи видеоклипов по расписанию?  $\Box$  Да  $\Box$  Нет
- 4. Собираетесь ли Вы запускать видеоповторы с видеосерера?
	- Да. Число каналов:\_\_\_\_\_.
		- $\Pi$  Нет

# Если Вас интересует **ПРОГРАММНОЕ ОБЕСПЕЧЕНИЕ ИНТЕРАКТИВНОЙ ГРАФИКИ ДЛЯ ТЕЛЕВИЗИОННЫХ ШОУ, ТРАНСЛЯЦИЯ КОНЦЕРТОВ, ИНТЕРАКТИВНОЕ ГОЛОСОВАНИЕ И**

**ДРУГОЕ,** то необходимо заполнить часть «Аппаратные средства» и в разделе «Пожелания. Программные средства» указать специфику Вашего мероприятия. Также в этом разделе могут быть отражены Ваши идеи относительно расширения указанного выше функционала.

\_\_\_\_\_\_\_\_\_\_\_\_\_\_\_\_\_\_\_\_\_\_\_\_\_\_\_\_\_\_\_\_\_\_\_\_\_\_\_\_\_\_\_\_\_\_\_\_\_\_\_\_\_\_\_\_\_\_\_\_\_\_\_\_\_\_\_\_\_\_\_\_\_\_\_\_\_\_\_\_\_\_\_\_ \_\_\_\_\_\_\_\_\_\_\_\_\_\_\_\_\_\_\_\_\_\_\_\_\_\_\_\_\_\_\_\_\_\_\_\_\_\_\_\_\_\_\_\_\_\_\_\_\_\_\_\_\_\_\_\_\_\_\_\_\_\_\_\_\_\_\_\_\_\_\_\_\_\_\_\_\_\_\_\_\_\_\_\_ \_\_\_\_\_\_\_\_\_\_\_\_\_\_\_\_\_\_\_\_\_\_\_\_\_\_\_\_\_\_\_\_\_\_\_\_\_\_\_\_\_\_\_\_\_\_\_\_\_\_\_\_\_\_\_\_\_\_\_\_\_\_\_\_\_\_\_\_\_\_\_\_\_\_\_\_\_\_\_\_\_\_\_\_ \_\_\_\_\_\_\_\_\_\_\_\_\_\_\_\_\_\_\_\_\_\_\_\_\_\_\_\_\_\_\_\_\_\_\_\_\_\_\_\_\_\_\_\_\_\_\_\_\_\_\_\_\_\_\_\_\_\_\_\_\_\_\_\_\_\_\_\_\_\_\_\_\_\_\_\_\_\_\_\_\_\_\_\_

#### **ПОЖЕЛАНИЯ. ПРОГРАММНЫЕ СРЕДСТВА:**

Примечание: в данной анкете в программных средствах указаны исключительно дополнительные функции станций без указания базовых возможностей.

#### **УСЛУГИ\_\_\_\_\_\_\_\_\_\_\_\_\_\_\_\_\_\_\_\_\_\_\_\_\_\_\_\_\_\_\_\_\_\_\_\_\_\_\_\_\_\_\_\_\_\_\_\_\_\_\_\_\_\_**

- 1. Требуется ли Вам пуско-наладка в месте установки станции АТЛАС?  $\Box$  Ла  $\Box$  Нет
- 2. Требуется ли Вам обучение персонала с выдачей сертификата?  $\Box$  Да  $\Box$  Нет